# **intake\_splunk Documentation**

*Release 0.1.0+0.g6f2d28f.dirty*

**Joseph Crail**

**Nov 22, 2018**

## Contents:

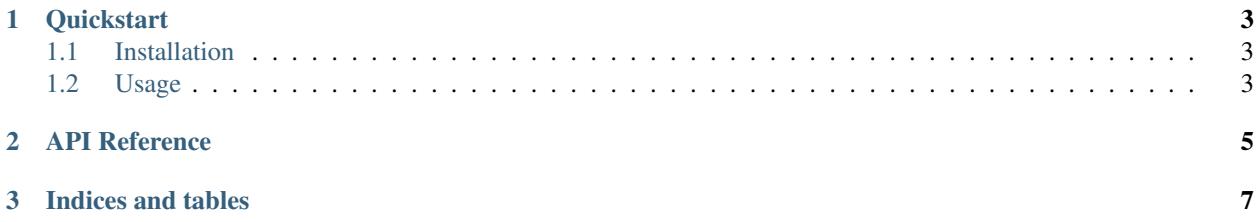

This package accesses tabular data in Splunk, and can be used by Intake to load that into pandas dataframes.

## CHAPTER 1

## **Quickstart**

<span id="page-6-0"></span>intake-splunk provides quick and easy access to tabular data stored in Apache [Splunk](https://www.splunk.com/)

This plugin reads splunk query results without random access: there is only ever a single partition.

## <span id="page-6-1"></span>**1.1 Installation**

To use this plugin for [intake,](https://github.com/ContinuumIO/intake) install with the following command:

conda install -c intake intake-splunk

### <span id="page-6-2"></span>**1.2 Usage**

#### **1.2.1 Ad-hoc**

After installation, the function intake.open\_splunk will become available. It can be used to execute queries on the splunk server, and download the results as a list of dictionaries.

Three parameters are of interest when defining a data source:

• query: the query to execute, using Splunk's 'Query Syntax'

#### **1.2.2 Creating Catalog Entries**

To use, catalog entries must specify driver: splunk.

### **1.2.3 Using a Catalog**

# CHAPTER 2

### API Reference

<span id="page-8-2"></span><span id="page-8-0"></span>[intake\\_splunk.core.SplunkSource](#page-8-1)(query, url, auth) Execute a query on Splunk

<span id="page-8-1"></span>**class** intake\_splunk.core.**SplunkSource**(*query*, *url*, *auth*, *chunksize=5000*, *metadata=None*) Execute a query on Splunk

#### Parameters

query [str] String to pass to Splunk for execution. If it does not start with "|" or "search", "search" will be prepended.

url [str] Endpoint on which to reach splunk, including protocol and port.

auth [(str, str) or str] Username/password to authenticate by.

chunksize [int]

#### Attributes

cache\_dirs

datashape

description

**hvplot** Returns a hvPlot object to provide a high-level plotting API.

**plot** Returns a hvPlot object to provide a high-level plotting API.

**plots** List custom associated quick-plots

#### **Methods**

<span id="page-9-1"></span>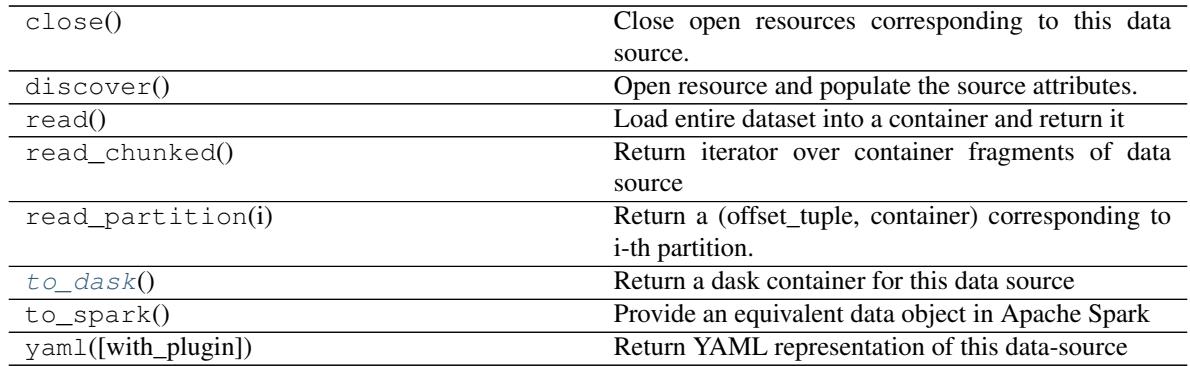

set\_cache\_dir

#### <span id="page-9-0"></span>**to\_dask**()

Return a dask container for this data source

# CHAPTER 3

Indices and tables

- <span id="page-10-0"></span>• genindex
- modindex
- search

## Index

## S

SplunkSource (*class in intake\_splunk.core*), [5](#page-8-2)

## T

to\_dask() (*intake\_splunk.core.SplunkSource method*), [6](#page-9-1)